**CamShot Full Product Key Download (Latest)**

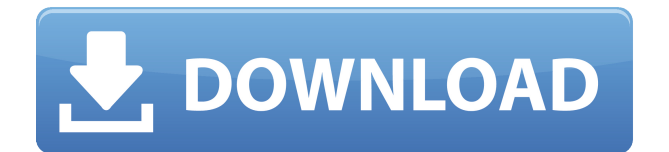

### **CamShot Crack + Activation Free [32|64bit] Latest**

Are you a private person who often worries about surveillance systems? Do you want to set up a program at home or office to detect intruders, but do not know what exactly you should consider? If so, CamShot is here to help you. This software has just been created by Micromax Mobiles to provide you a secure web camera monitor, with the help of which you can establish a powerful surveillance system. CamShot is developed as a good utility to safeguard your home and office. You can use the program to protect your house and your office from intruders. With its help, you can check the video feed from your webcam, record the same and save it in an MP4 file. Thus, if you want to be kept in the loop about the movements in your house or office, you can simply set up CamShot to take the necessary steps. It will help you detect the suspicious activities taking place around your property. You can also send messages using it to a particular person or to a group of them. The application can scan your webcam for the presence of any moving objects. It can also send e-mails and SMS messages to alert the intended recipients. Even better, the application is built with a nifty user interface and you will find it straightforward to use. You can go through the app's help contents and understand every facet of it. After configuring it, you can start the process of recording or scanning your webcam. Key features of CamShot: • You can set up a master password for the program. • You can configure multiple triggers, actions and objects of interest. • It supports FTP servers. • It supports a few languages. • You can change the device name, etc. • You can set up the system to be ready in two ways. • You can control the program remotely. • You can monitor the computer's performance. • You can stop the process and change its language. • You can save the recorded video to MP4 files. • You can monitor the webcam feed in real time. • You can send the recorded video feed to a specified e-mail address. • You can configure the system to send an e-mail message on your behalf. • You can take snapshots from your webcam. • You can make the program run on a schedule. • You can activate an alarm on the detection of any moving objects. • You can upload the recorded video feed to an

#### **CamShot (LifeTime) Activation Code For PC [Latest]**

Video and audio recorder designed to meet the requirements of multimedia professionals. KEYMACRO enables you to record video and audio, and even to convert them to mpeg, avi, vcd, wmv, mp4 and ipod format.KEYMACRO can export multi-track files, audio with effects and photos to the specified format. Video, audio and photo capture KEYMACRO records both video and audio at the same time. The video is captured with all the audio sources that are available. The video is recorded in real time with the video stream, and you can choose a video format that you prefer. KEYMACRO records audio from analog or digital input, such as line, microphone, tape, CD, MP3 player, iPod, iPhone, Sony, Turtle Beach and many more. The audio can also be saved in.wav,.mp3,.aif,.wma,.au and.wav audio format. KEYMACRO allows you to capture images, for instance, from a digital camera, TV card, digital camcorder, scanner, webcam, digital camera, photo album, or picture frame. KEYMACRO allows you to record the images and save them in JPG, BMP, GIF, TIF and RAW format. KEYMACRO supports a number of different image sizes, allowing you to select the best format for your purposes. AUDIO FILTER: KEYMACRO allows you to use one of eight different audio effects when recording audio. You can use this feature to change the voice, echo,

sound and reverberation of the audio, and also you can set the volume to a desired level. There is a high-quality, hardware-based echo canceller included. AUDIO EFFECT: KEYMACRO provides a number of different audio effects and effects such as chorus, echo, reverberation, speed-up, speeddown, equalizer and many more. FAST RECORDING KEYMACRO can record audio up to 48000 Hz at 32-bit-depth audio. This allows you to record high-quality audio. DIGITAL VIDEO CAMERA RECORDER KEYMACRO can save video and audio as files in many formats, including MPEG, VCD, AVI, VMR, WMV, MPG, MOV, MP4, and more. INTEGRATED WEBCAM: KEYMACRO can capture video and audio from any webcam that you plug into your computer 2edc1e01e8

## **CamShot Download**

CamShot is a software application whose purpose is to make you feel safer, by helping you set up a monitoring system at your home or office. Simple-to-handle environment After going through a seamless and surprise-free installation process, you are met with a minimal and clear-cut interface. It is only comprised of a menu bar, a few buttons and a pane in which to display the webcam feed. Comprehensive Help contents are supported thus enabling all types of users to find their way around it, without encountering any kind of issues. Options available and setting them up First and foremost, you should know that you can set up a master password to the program with great ease, so that you can be sure that only authorized people have access to the surveillance system. After connecting a web camera, you should know you can create multiple triggers and actions with the help of a built-in wizard. To be more precise, you can easily set up the utility to take snapshots, email notifications, save files, upload them to an FTP server or set off an alarm on a custom schedule or when motion is detected. It is possible to create multiple such rules, view logs in a Notepad window and start the monitoring with just a click of the button. You can also stop this process with ease and change the language used. Bottom line To conclude, CamShot is a pretty simple, yet handy piece of software when it comes to setting up a surveillance system in our home or office. The interface is intuitive, the response time is good and the computer's performance is not going to be hampered in any way. Our tests did not reveal any errors, crashes or freezes. You can easily set up the utility to take snapshots, e-mail notifications, save files, upload them to an FTP server or set off an alarm on a custom schedule or when motion is detected. You can easily set up the utility to take snapshots, e-mail notifications, save files, upload them to an FTP server or set off an alarm on a custom schedule or when motion is detected. When you are ready to begin monitoring your home or office with CamShot, you should first plug the web camera into a computer and turn it on. Next, you are advised to launch the software and log into your account with your email and password. When the login is successful, you are introduced to a graphical interface that will allow you to select your webcam, save the installation settings and disable

<https://reallygoodemails.com/tincpevexnu>

<https://jemi.so/hot-download-film-kartun-anak-islami-bahasa-indonesia>

<https://techplanet.today/post/pro-evolution-soccer-2009-pc-crack-best>

<https://techplanet.today/post/kumpulan-soal-lomba-cerdas-cermat-kimia-sma-added-by-users> <https://joyme.io/provalgueji>

<https://techplanet.today/post/downloadvideothetheghaziattackfullmoviemp4-new>

<https://techplanet.today/post/sonible-smarteq2-v102-vst-vst3-aax-14122018-x64-link-crack>

[https://techplanet.today/post/abyss-the-wraiths-of-eden-collectors-edition-2013-pc-final-with-lucky-pa](https://techplanet.today/post/abyss-the-wraiths-of-eden-collectors-edition-2013-pc-final-with-lucky-patcher-install) [tcher-install](https://techplanet.today/post/abyss-the-wraiths-of-eden-collectors-edition-2013-pc-final-with-lucky-patcher-install)

<https://techplanet.today/post/ic-equivalent-book-download-pdf-link>

[https://new.c.mi.com/my/post/649832/Auto\\_Power-on\\_And\\_Shut-down\\_283\\_Serial\\_Crack\\_High\\_](https://new.c.mi.com/my/post/649832/Auto_Power-on_And_Shut-down_283_Serial_Crack_High_)

<https://techplanet.today/post/xtools-pro-91-crack-mega-better>

<https://tealfeed.com/sentimental-journey-pianopdf-j4g32>

#### **What's New In CamShot?**

CamShot is a software application whose purpose is to make you feel safer, by helping you set up a monitoring system at your home or office. Simple-to-handle environment After going through a seamless and surprise-free installation process, you are met with a minimal and clear-cut interface. It is only comprised of a menu bar, a few buttons and a pane in which to display the webcam feed. Comprehensive Help contents are supported thus enabling all types of users to find their way around it, without encountering any kind of issues. Options available and setting them up First and foremost, you should know that you can set up a master password to the program with great ease, so that you can be sure that only authorized people have access to the surveillance system. After connecting a web camera, you should know you can create multiple triggers and actions with the help of a built-in wizard. To be more precise, you can easily set up the utility to take snapshots, email notifications, save files, upload them to an FTP server or set off an alarm on a custom schedule or when motion is detected. It is possible to create multiple such rules, view logs in a Notepad window and start the monitoring with just a click of the button. You can also stop this process with ease and change the language used. It is possible to save and print images, customize the interface layout and monitor the entire process live, making it a great option for those who want to monitor their home or office. CloneSpot.com 8.6.0 Review - First and foremost, you should know that you can set up a master password to the program with great ease, so that you can be sure that only authorized people have access to the surveillance system. After going through a seamless and surprise-free installation process, you are met with a minimal and clear-cut interface. It is only comprised of a menu bar, a few buttons and a pane in which to display the webcam feed. Comprehensive Help contents are supported thus enabling all types of users to find their way around it, without encountering any kind of issues. Options available and setting them up First and foremost, you should know that you can set up a master password to the program with great ease, so that you can be sure that only authorized people have access to the surveillance system. After going through a seamless and surprise-free installation process, you are met with a minimal and clear-cut interface. It is only comprised of a menu bar, a few buttons and a pane in which to display the webcam feed. Comprehensive Help contents are supported thus enabling all types of users to find their way around it, without encountering any kind of issues. Options available and setting them up Panoramio 8.0.8 Review - Panoramio is a very simple and functional application that allows you to take and upload panoramic images to the cloud. Panoramio

# **System Requirements:**

Windows XP, Vista, or 7 64bit Operating System: 64-bit processor with SSE2, SSE3, or later, SSSE3, SSE4a, SSE4.2, AMD64, EM64T, or Intel EM64T (64-bit). Windows 8 and Windows 10 are not supported. Windows 64bit Storage: 2 GB of system memory (RAM) is required; a minimum of 8GB of available hard disk space is recommended. DirectX®: 8.0 or later

<https://romans12-2.org/wp-content/uploads/2022/12/ScreenPaper.pdf> <https://www.movimento2stellette.it/wp-content/uploads/2022/12/BetterFORM-Activator.pdf> <https://arabistgroup.com/wp-content/uploads/2022/12/Windows-Symbolic-Link-Maker.pdf> <https://entrelink.hk/uncategorized/sam-skype-answering-machine-download-for-pc-april-2022/> [https://instafede.com/wp-content/uploads/2022/12/Collection\\_Agency\\_File\\_Decimator.pdf](https://instafede.com/wp-content/uploads/2022/12/Collection_Agency_File_Decimator.pdf) <https://recipesja.com/wp-content/uploads/2022/12/garvard.pdf> <https://superstitionsar.org/wp-content/uploads/2022/12/hedanna.pdf> <https://ekaterinaosipova.com/ti-interactive-crack-mac-win-latest-128316/2022/12/12/> <https://omidsoltani.ir/wp-content/uploads/2022/12/ulrnae.pdf> <https://ssmecanics.com/wp-content/uploads/2022/12/FileName-Pro.pdf>